Doc No. :PT-HMOC-OPS-FOP-6001-OPS-OAH Fop Issue : 3.0 Issue Date: 13/04/10

 Start or stop the whole reconfiguration module (TTR) function File: H\_FCP\_DHS\_3074.xls Author: S. Manganelli

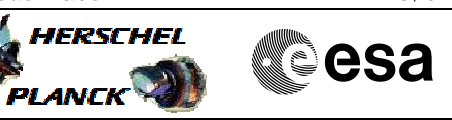

# **Procedure Summary**

## **Objectives**

This procedure describes the steps needed to switch ON or OFF the ASW function "TTR Management".

It handles the CDMU RM and CROME commanding.

# **Summary of Constraints**

Default status of the function: "Stopped".

When the function is stopped, it does not accept any other telecommands than the: - Start Function TC(8,1,109); - Report Function Status TC(8,5,109).

No actual processing is started or stopped together with the function, i.e. all the related processing are started by dedicated telecommands.

## **Spacecraft Configuration**

#### **Start of Procedure**

- CDMU in default configuration, that is:
- PM A or B ON (nominally A)
- TM Encoder/OBT A or B active (nominally A)
- RM A and B enabled
- MM A and B ON

### **End of Procedure**

- CDMU in default configuration, that is:
- PM A or B ON (nominally A)
- TM Encoder/OBT A or B active (nominally A)
- RM A and B enabled
- MM A and B ON

## **Reference File(s)**

**Input Command Sequences**

**Output Command Sequences** HFD3074B HFD3074A

## **Referenced Displays**

**ANDs GRDs SLDs** ZAZAI999 ZAD08999

**Configuration Control Information**

Doc No. :PT-HMOC-OPS-FOP-6001-OPS-OAH Fop Issue : 3.0 Issue Date: 13/04/10

 Start or stop the whole reconfiguration module (TTR) function File: H\_FCP\_DHS\_3074.xls Author: S. Manganelli

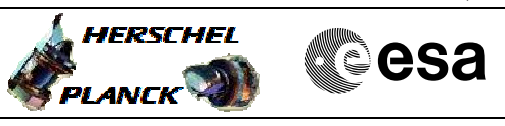

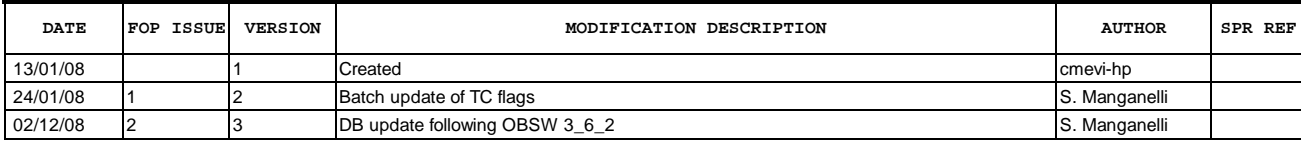

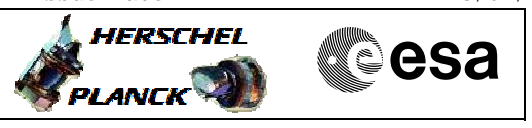

**Procedure Flowchart Overview**

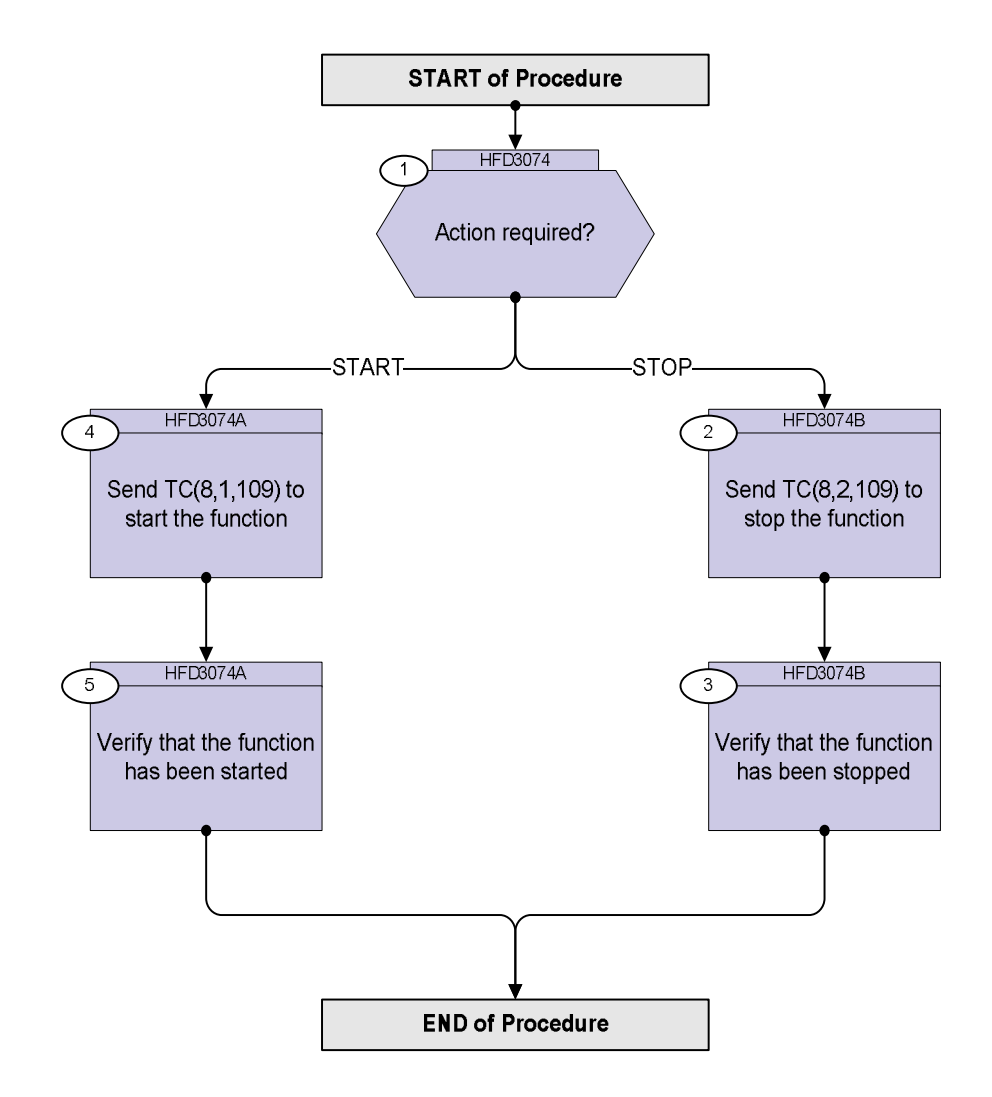

Doc No. : PT-HMOC-OPS-FOP-6001-OPS-OAH<br>Fop Issue : 3.0 Fop Issue : 3.0<br>
Issue Date: 3/04/10 Issue Date:

 Start or stop the whole reconfiguration module (TTR) function File: H\_FCP\_DHS\_3074.xls Author: S. Manganelli

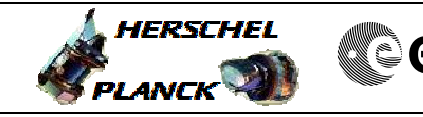

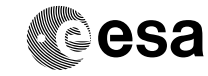

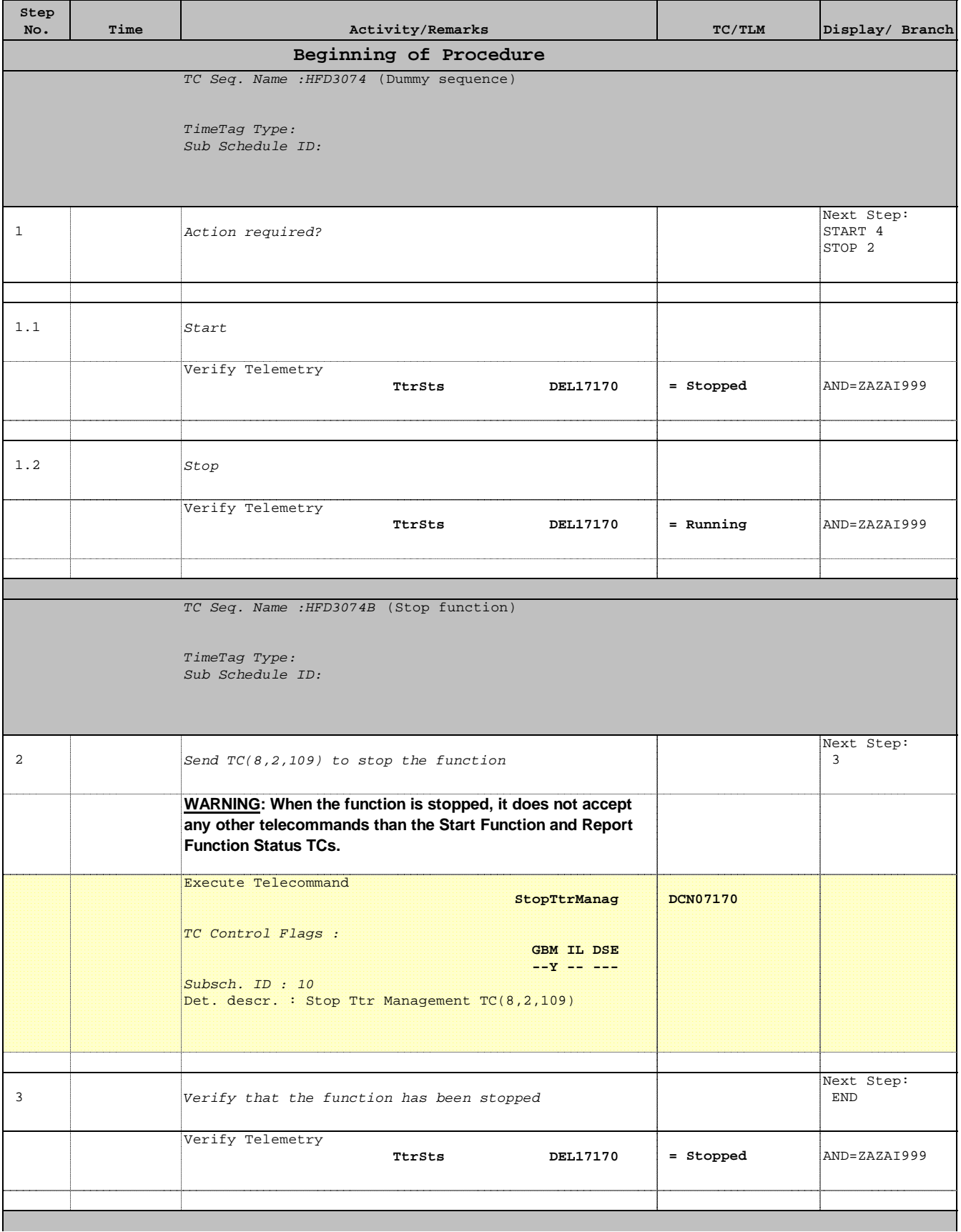

Doc No. :PT-HMOC-OPS-FOP-6001-OPS-OAH Fop Issue : 3.0 Issue Date: 13/04/10

 Start or stop the whole reconfiguration module (TTR) function File: H\_FCP\_DHS\_3074.xls Author: S. Manganelli

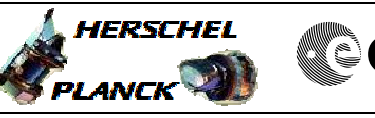

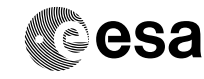

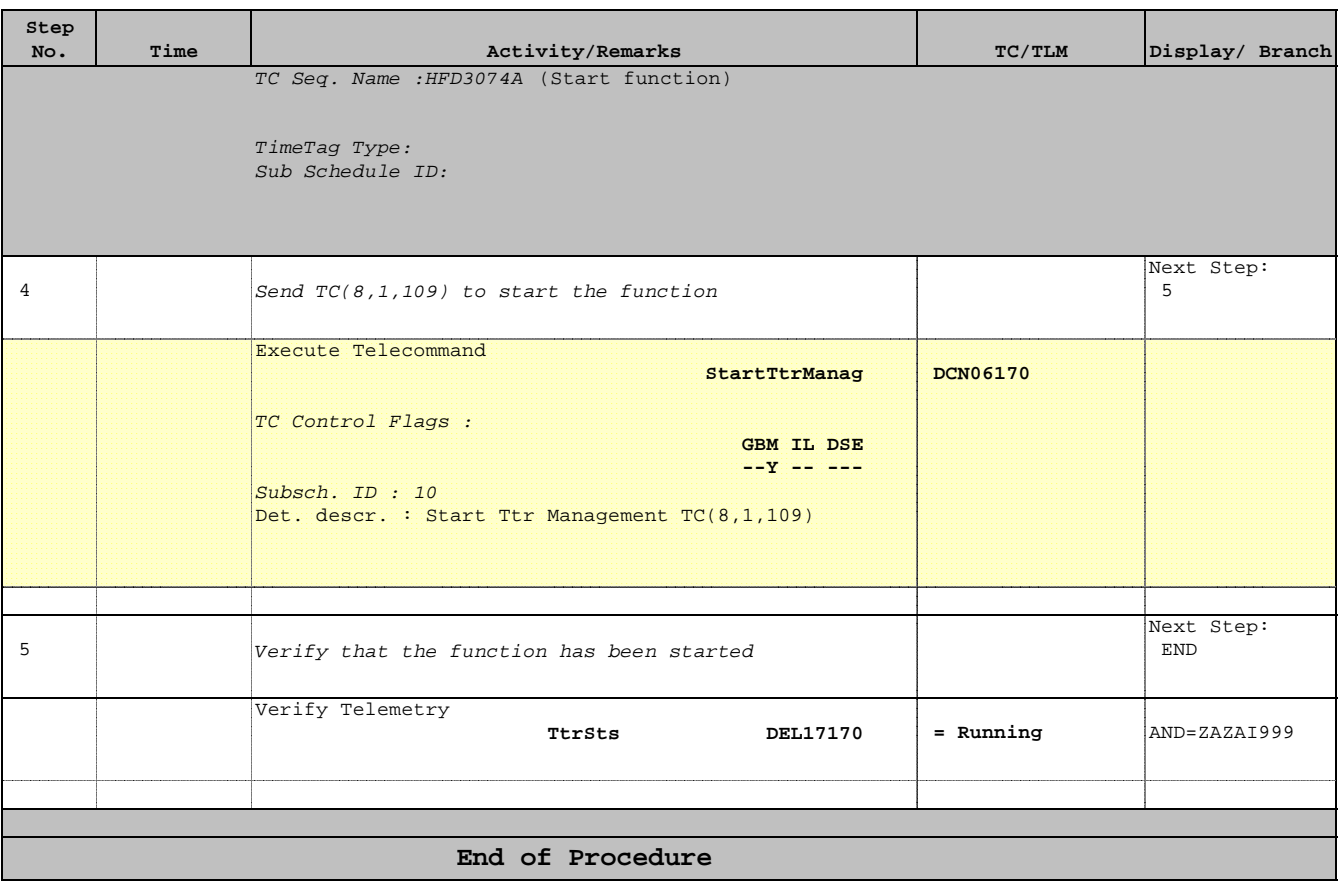